## **KELULUSAN CADANGAN PINDAAN/ TAMBAHAN DOKUMEN (CPD)**

## **Peneraju Proses: Pejabat Bursar (Kewangan)**

## Mencadangkan Borang Permohonan Cadangan/Tambahan Dokumen (CPD) untuk mendapatkan kelulusan pada Mesyuarat Pengurusan Pejabat Bursar Bil. 5 Tahun 2014 pada 3 Julai 2014.

## Cadangan tarikh kuatkuasa pada **18 Julai 2014**

(\* Tarikh Kuatkuasa merujuk kepada tarikh yang ditetapkan dan sila berhubung dengan PKD sekiranya perlukan tarikh kuatkuasa lain)

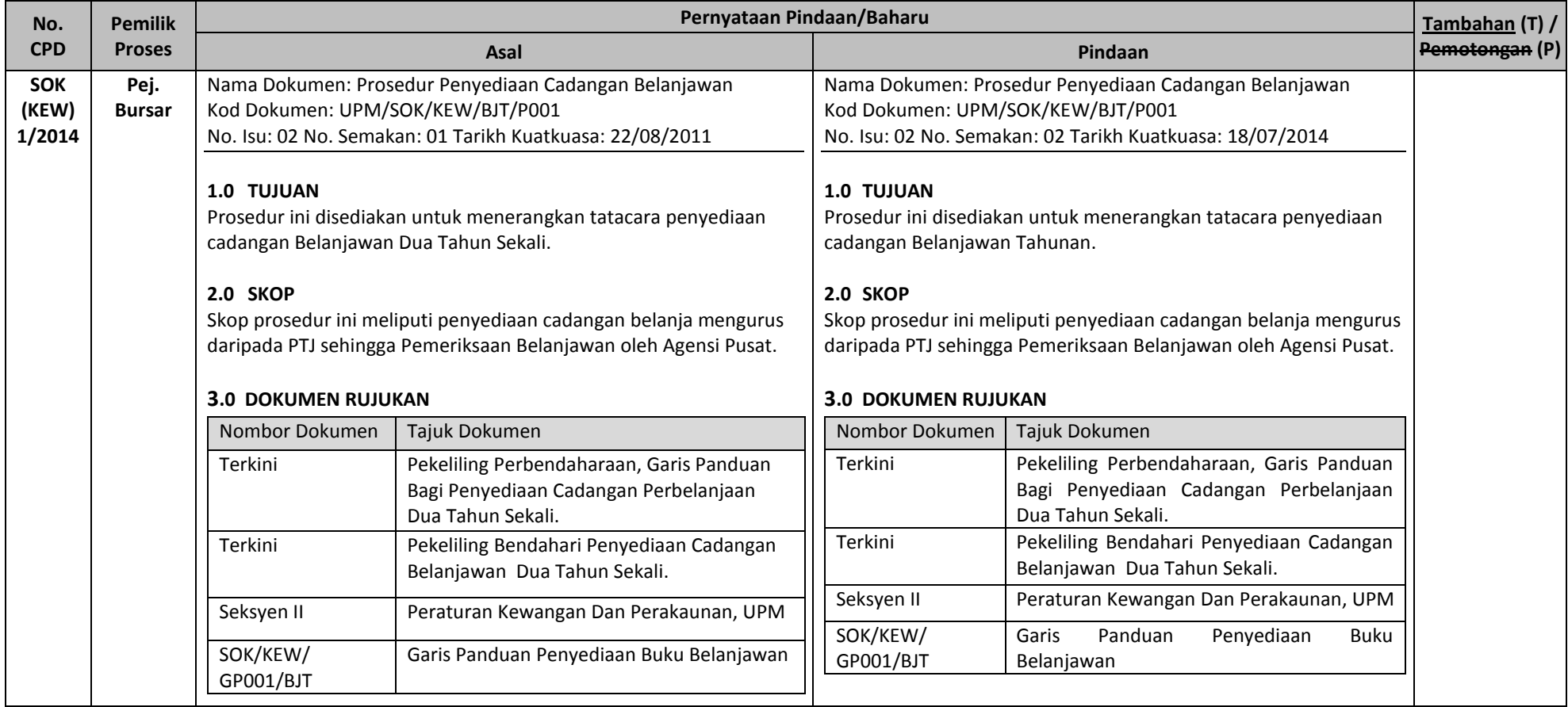

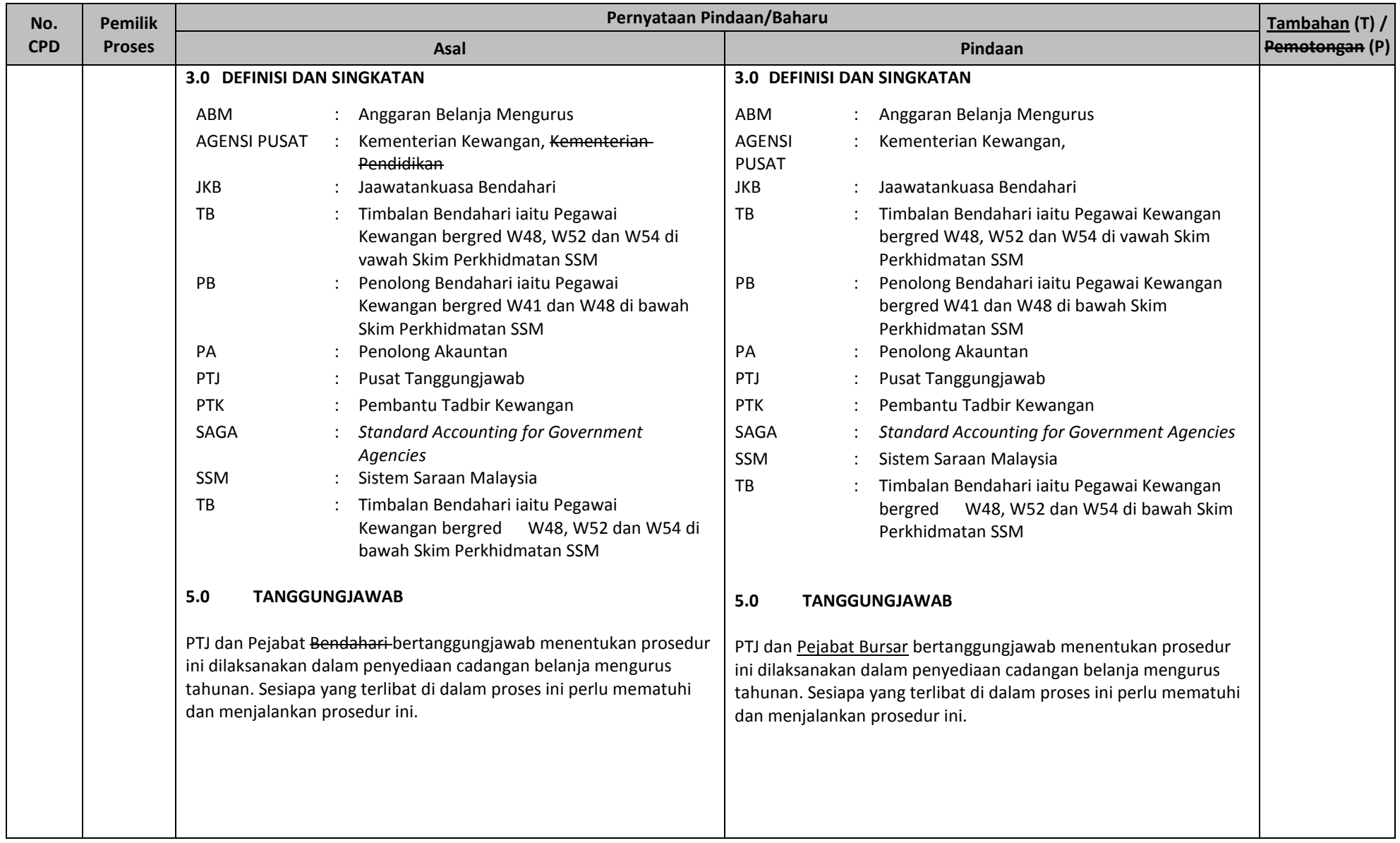

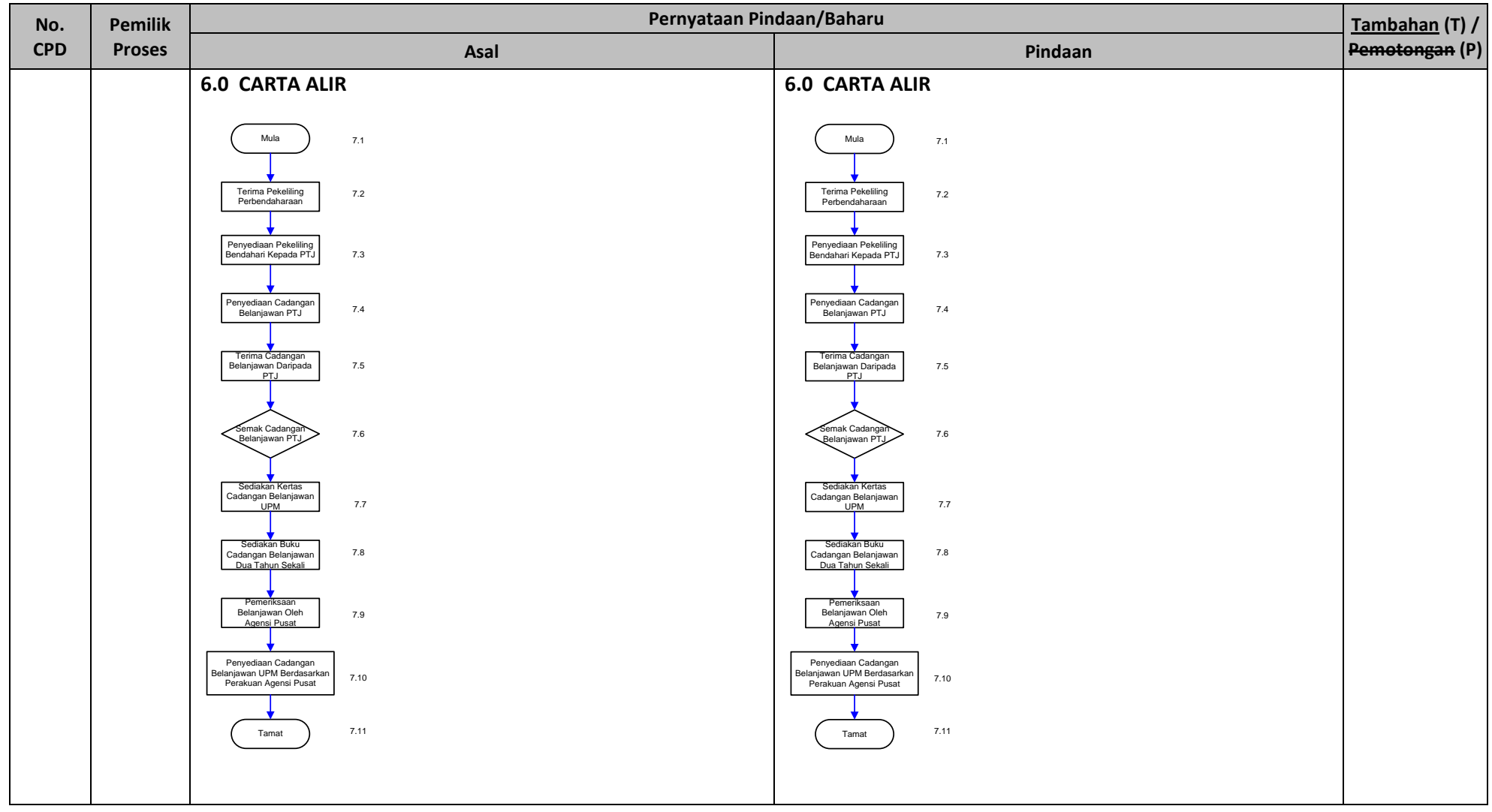

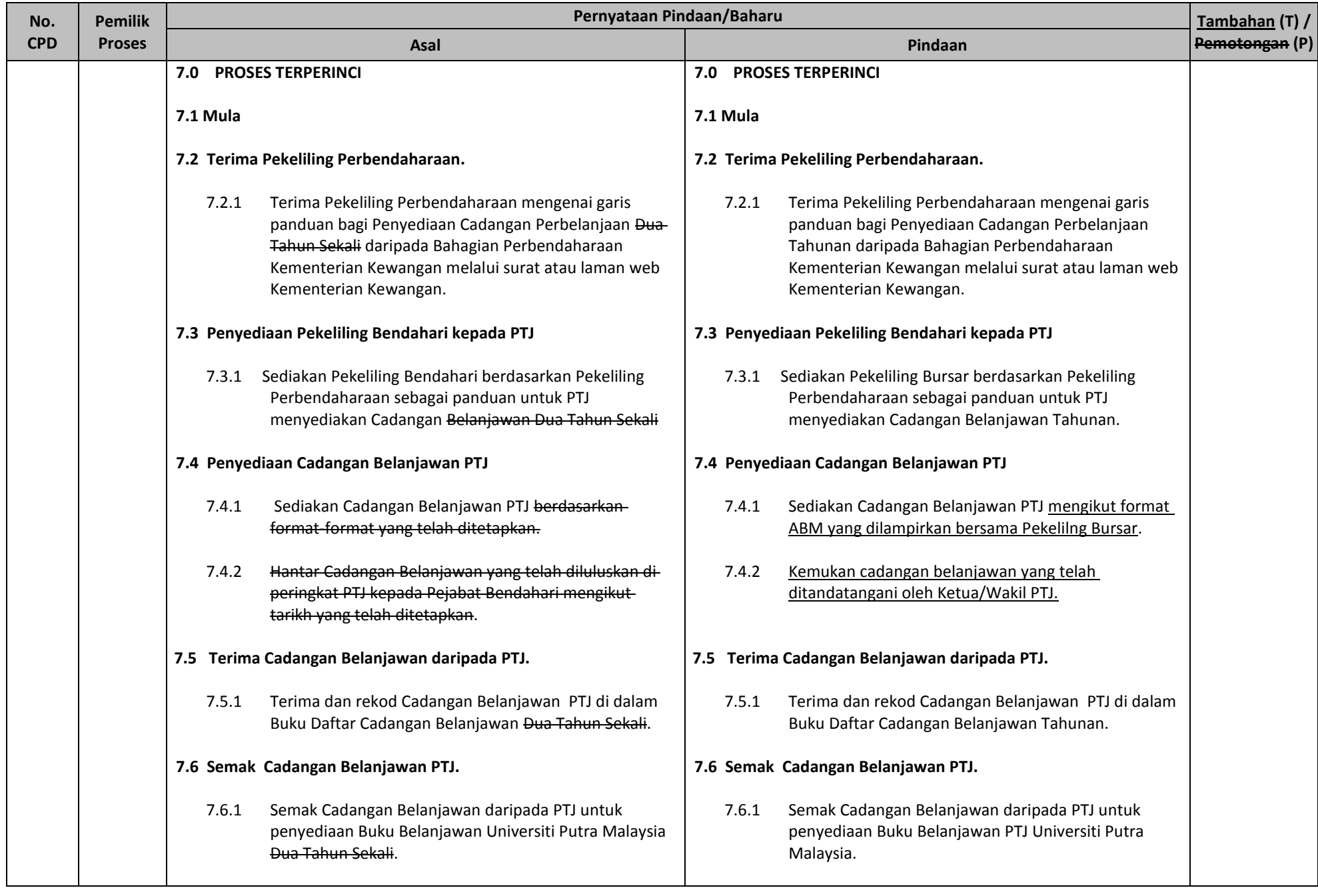

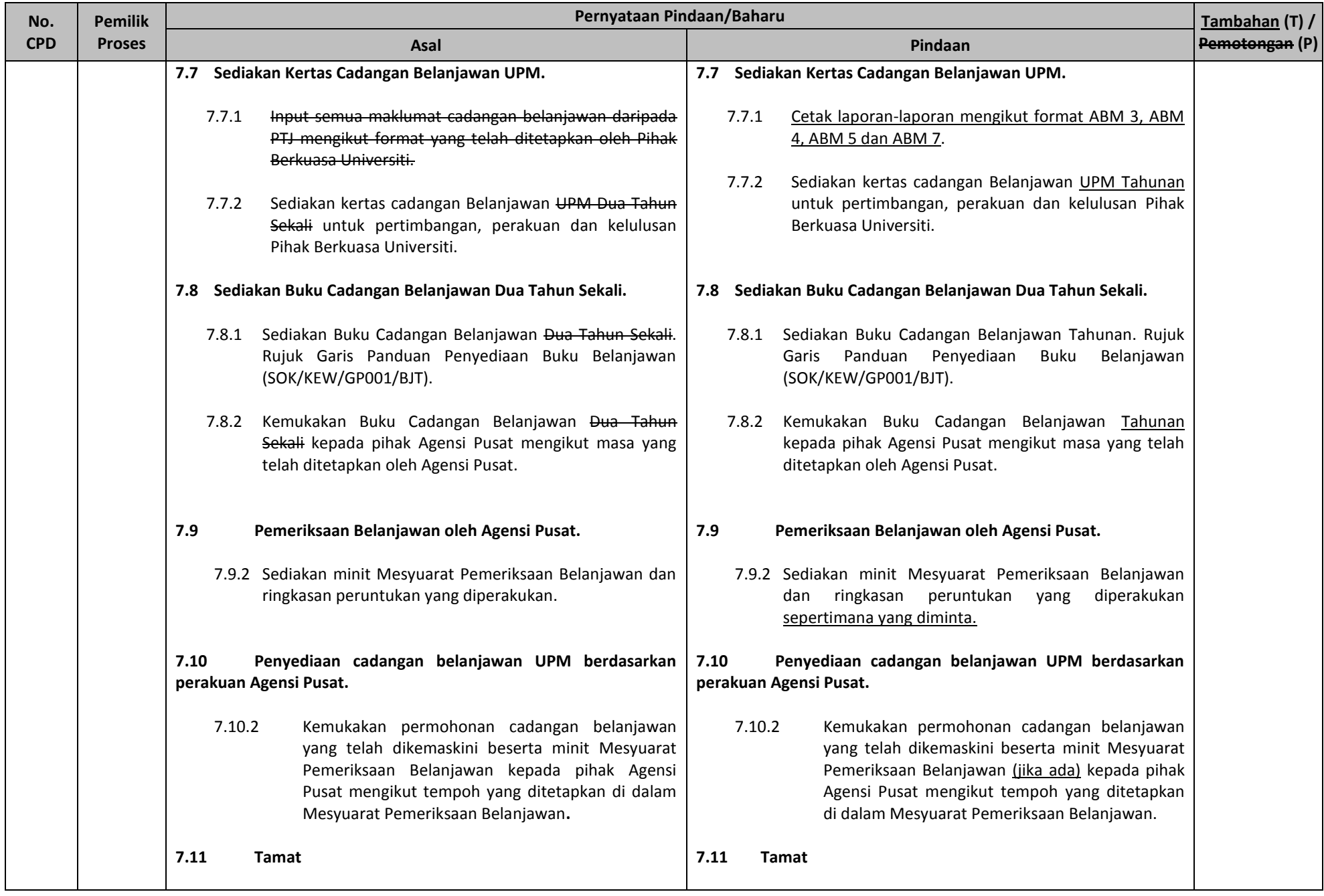

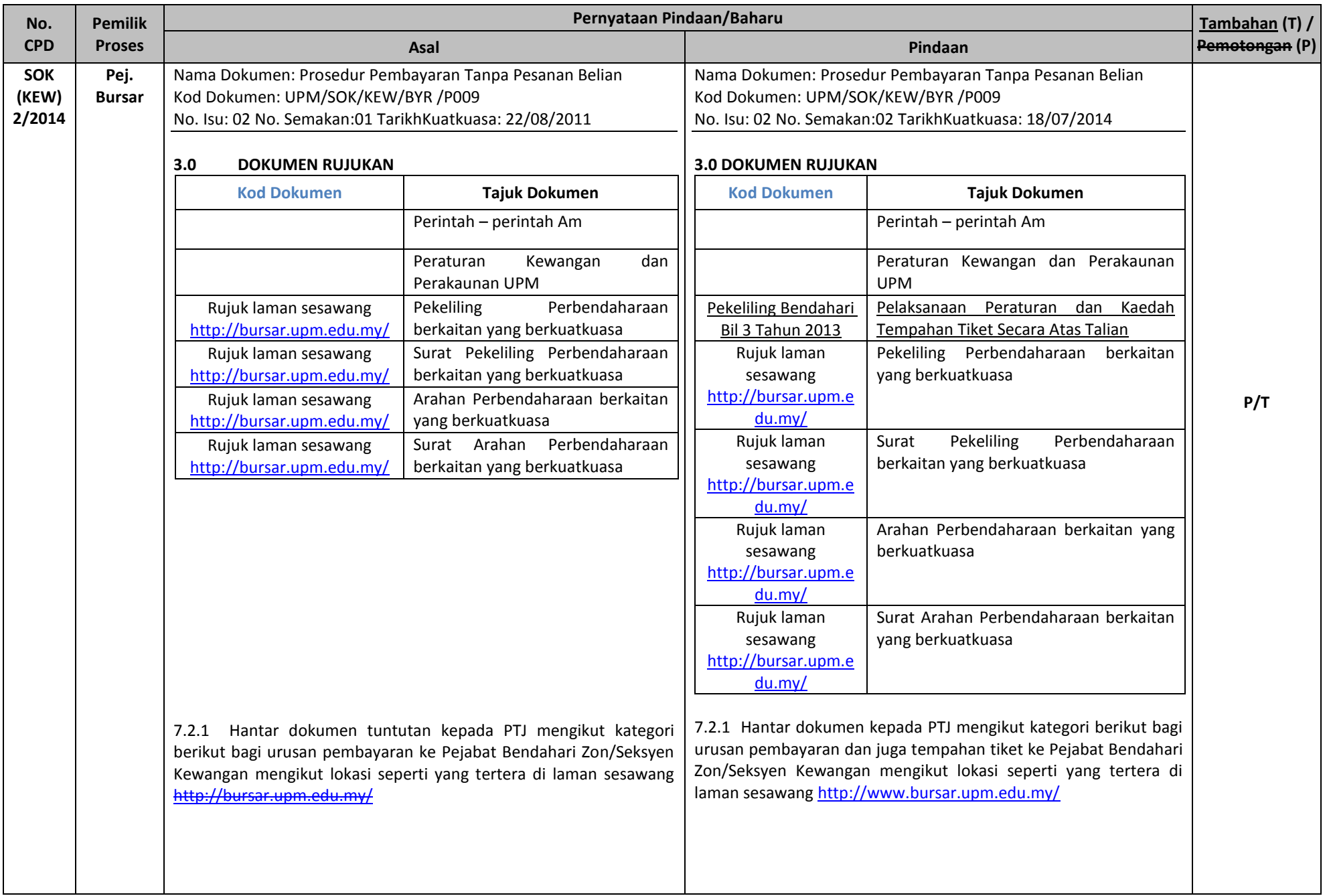

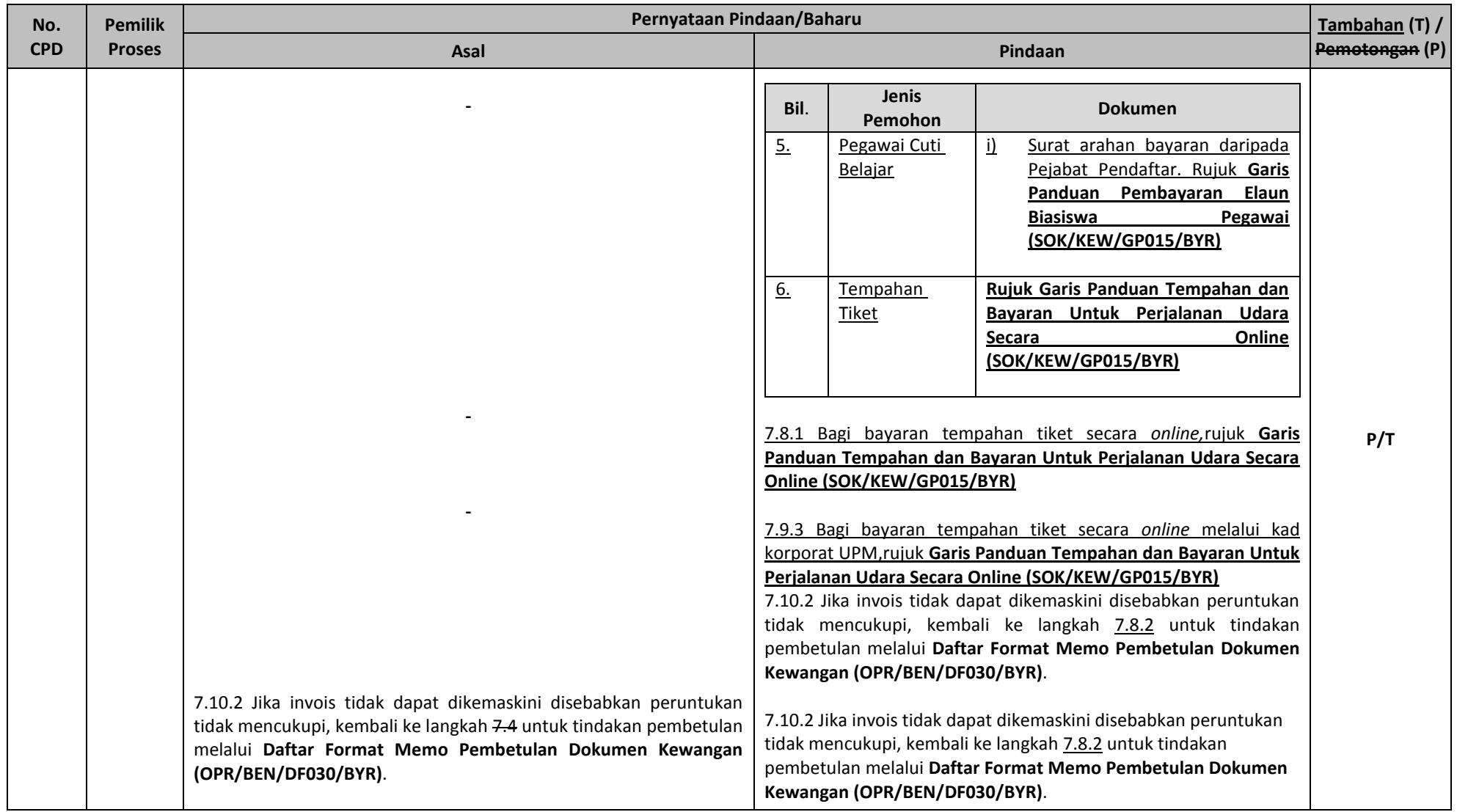

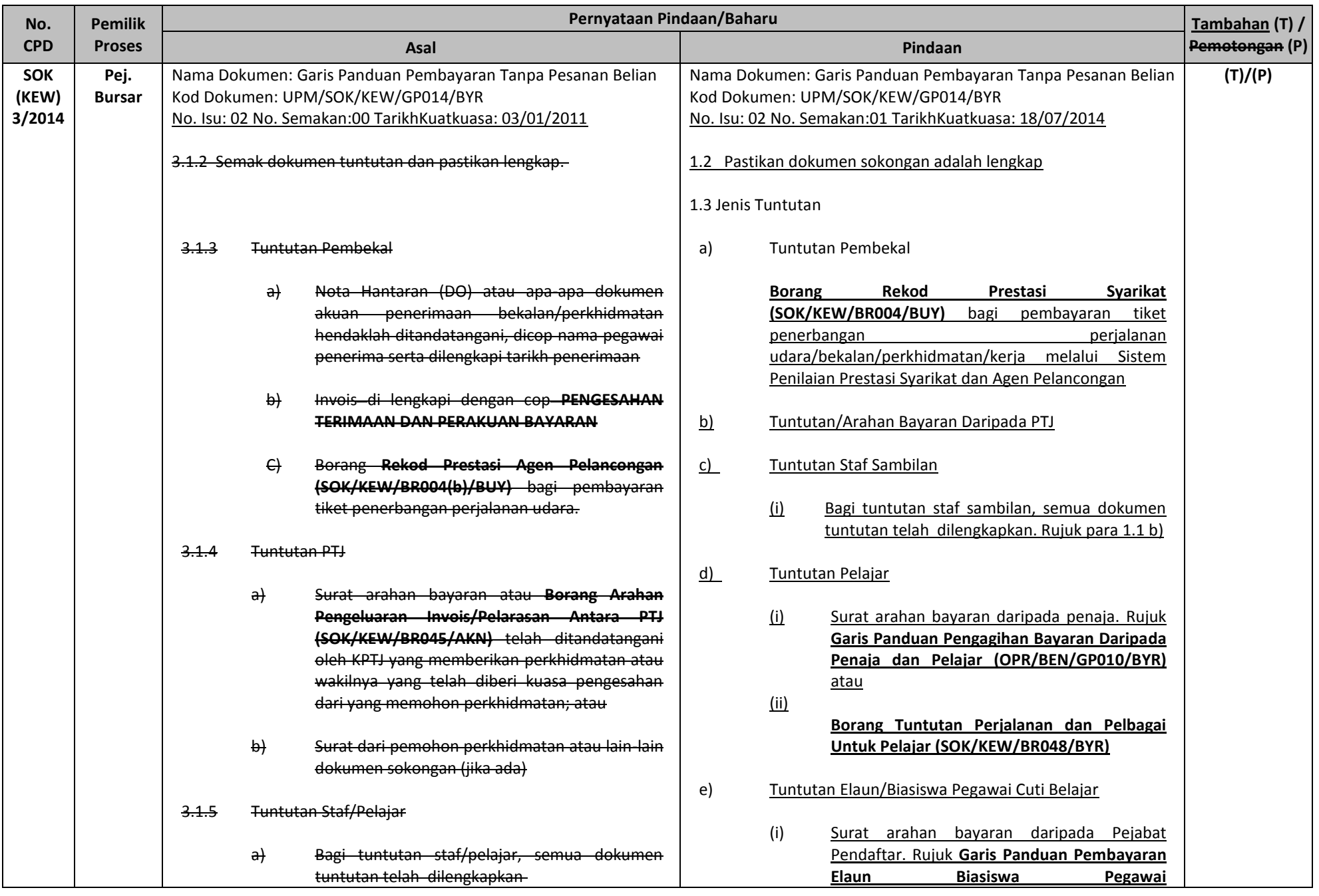

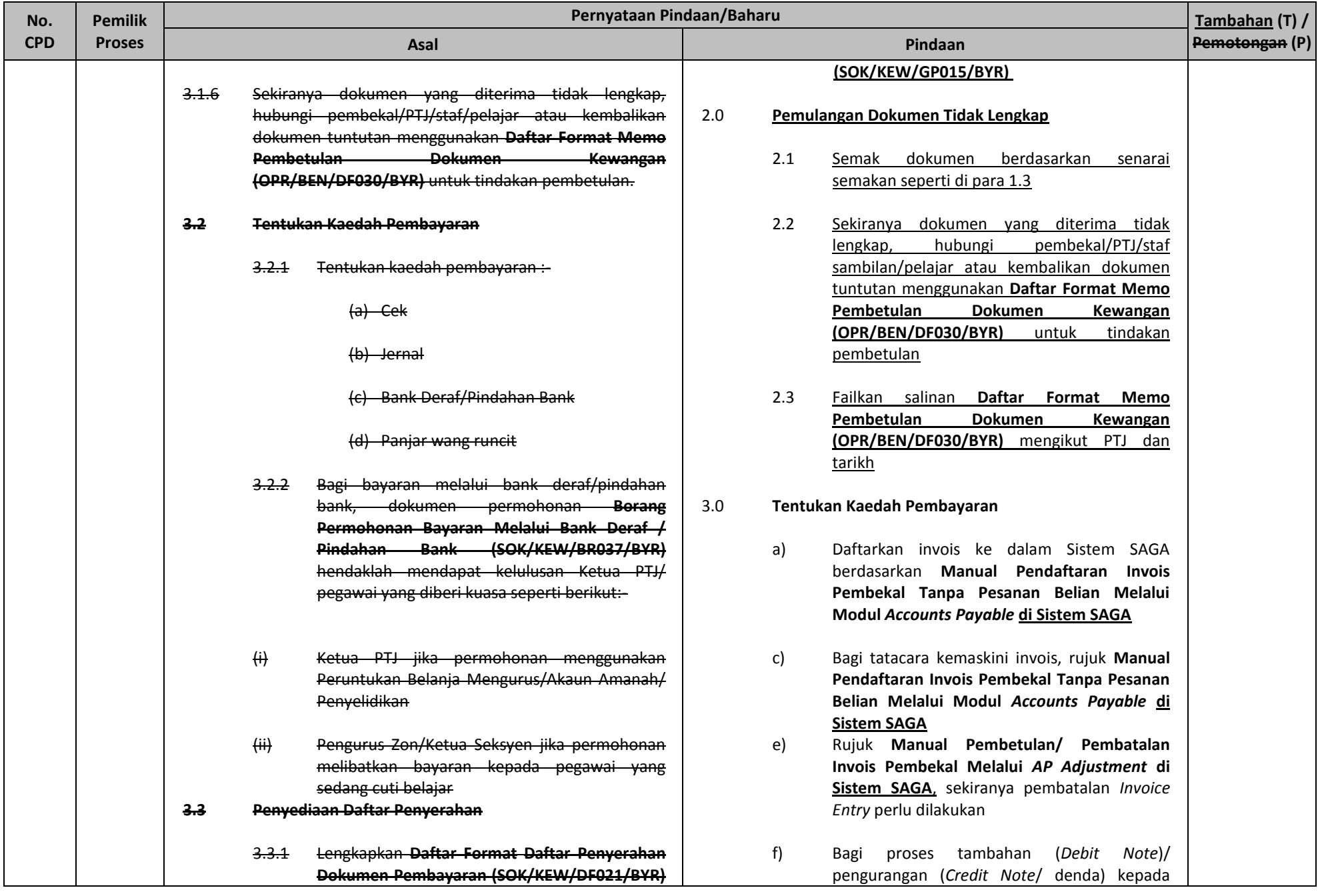

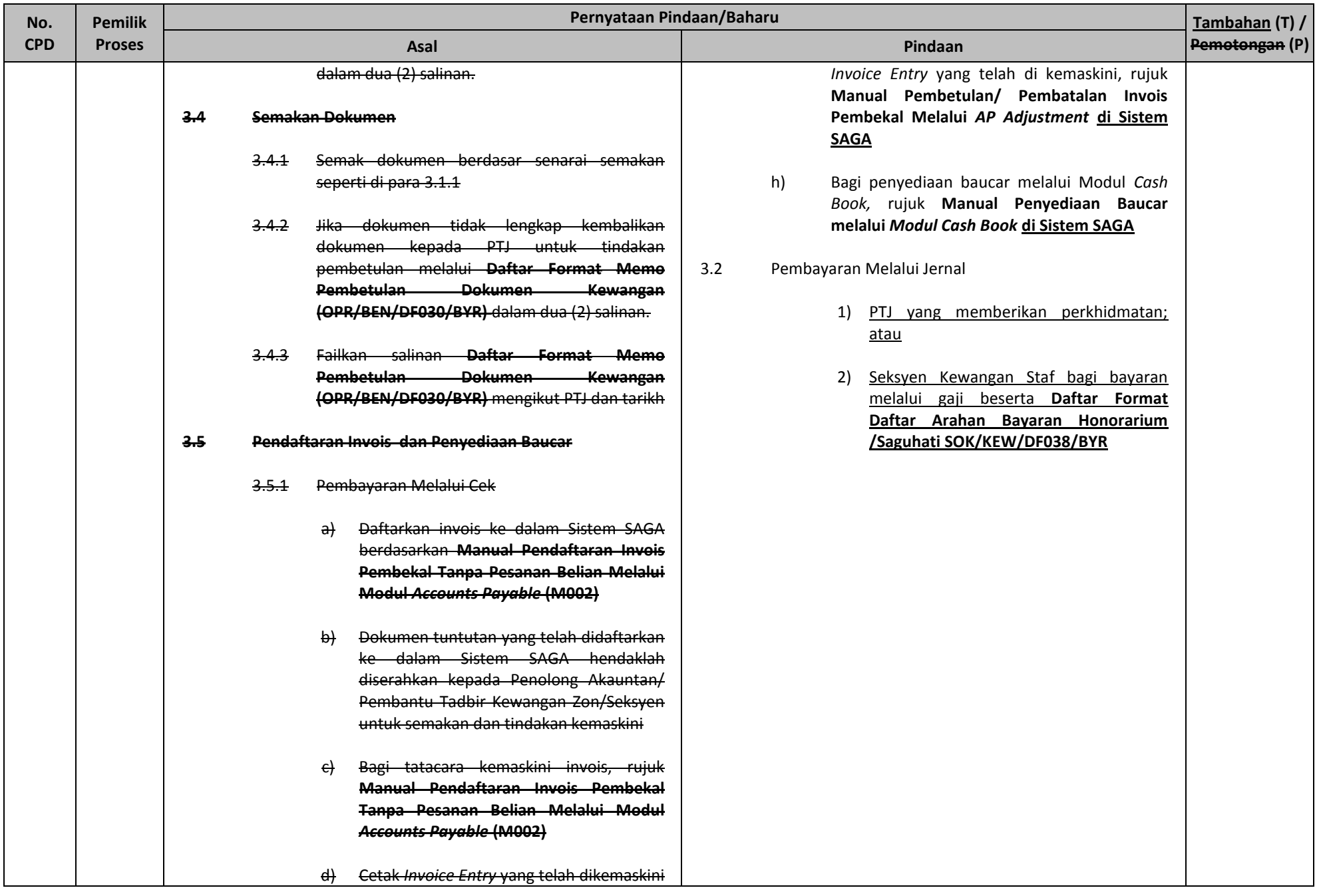

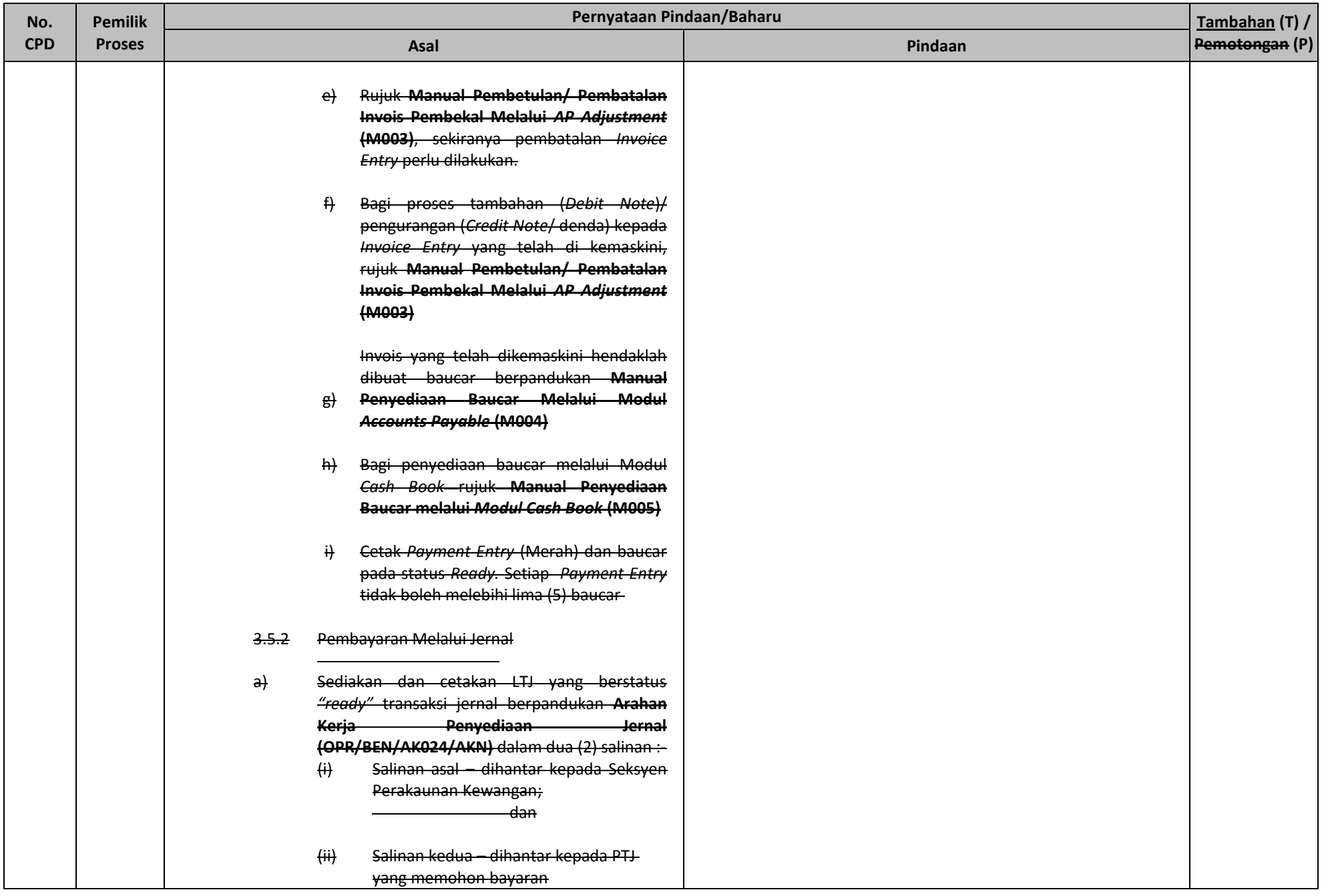

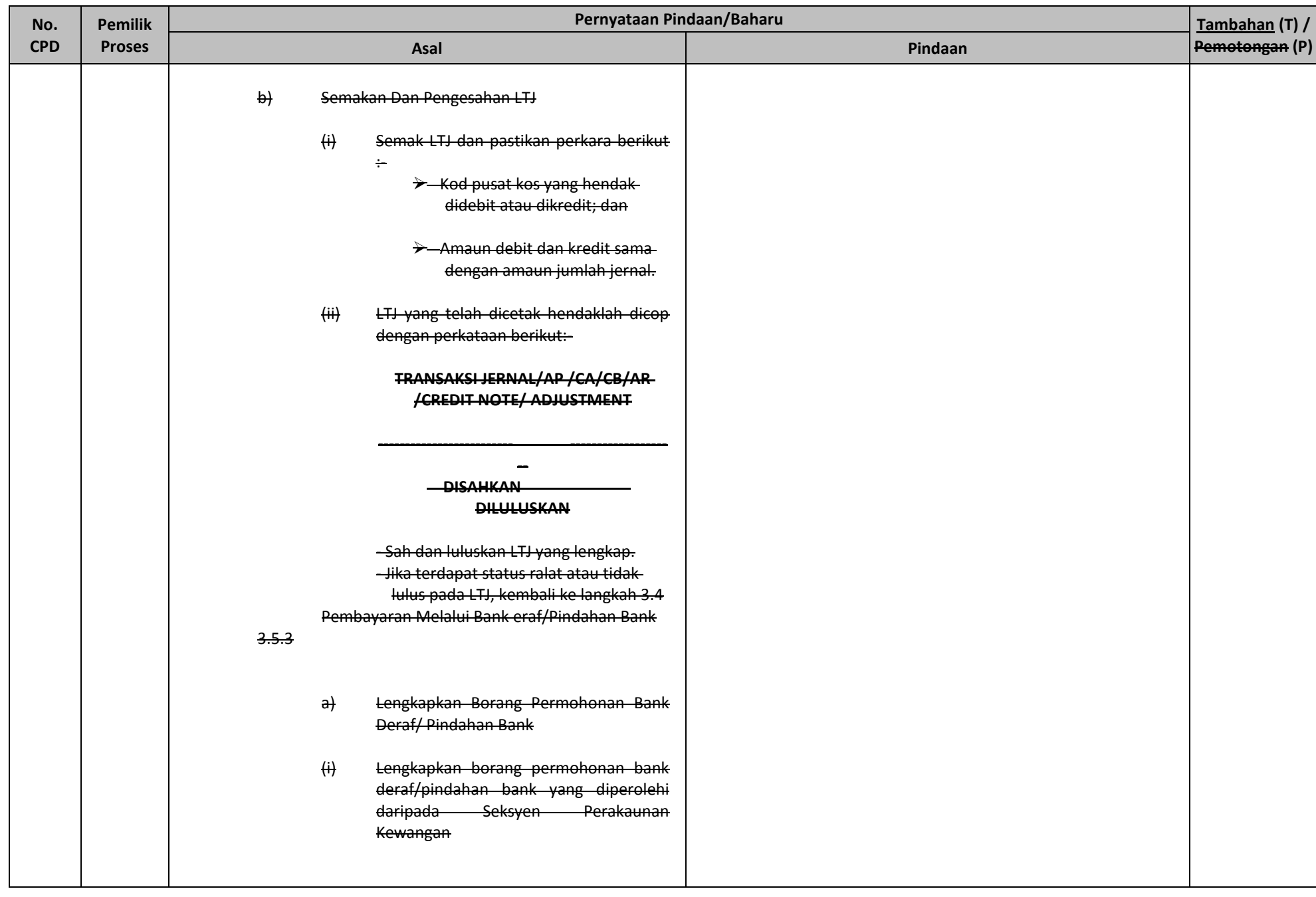

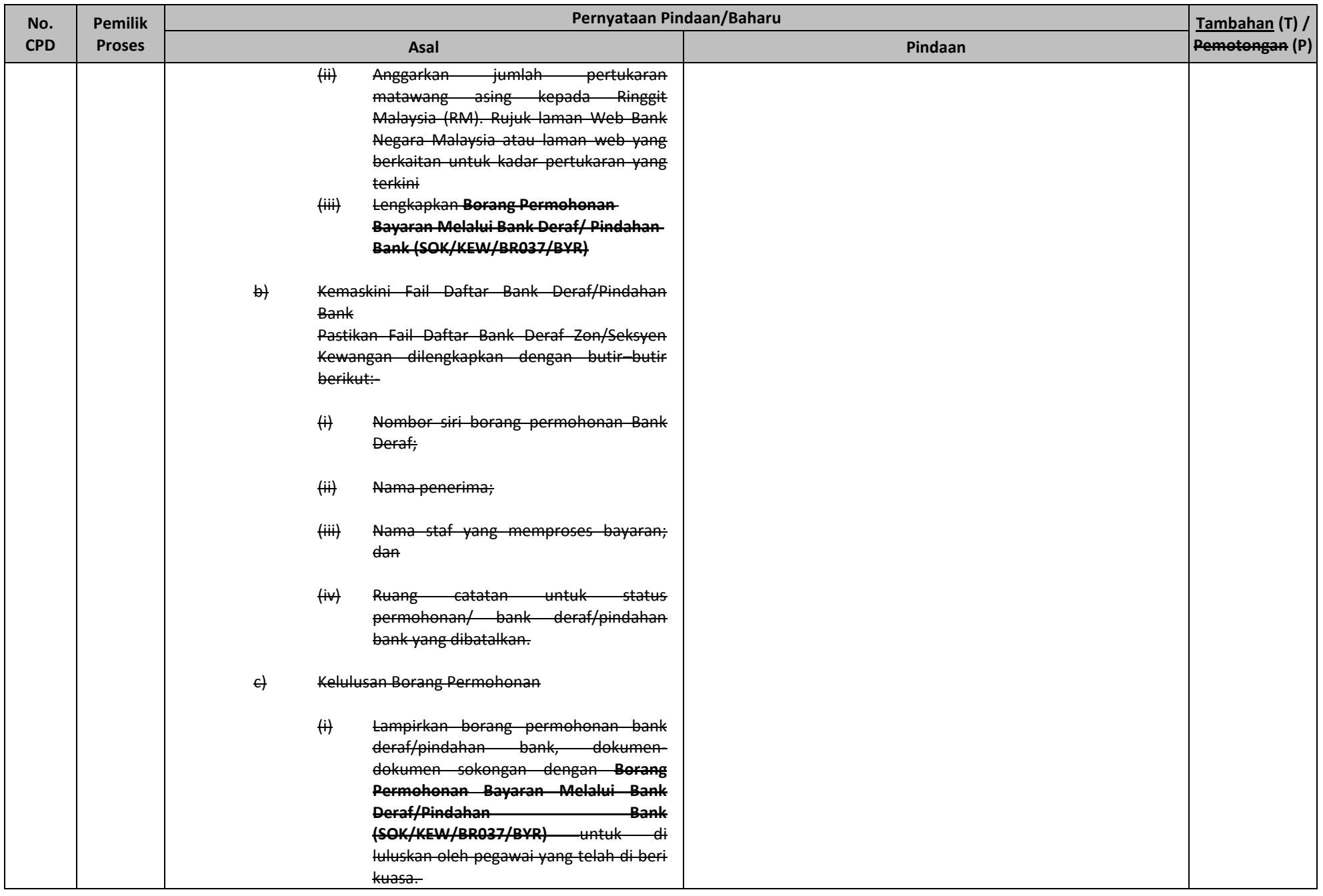

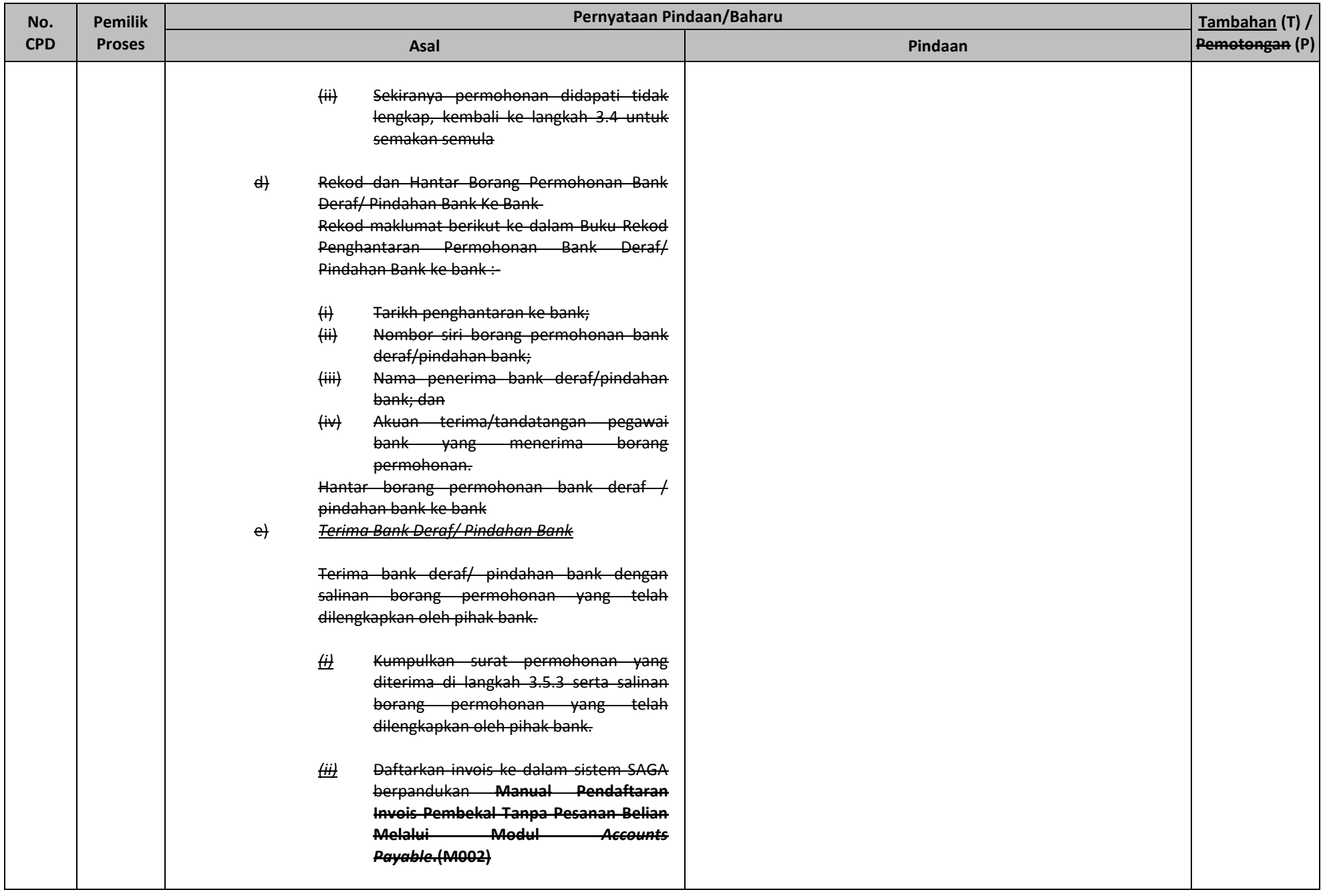

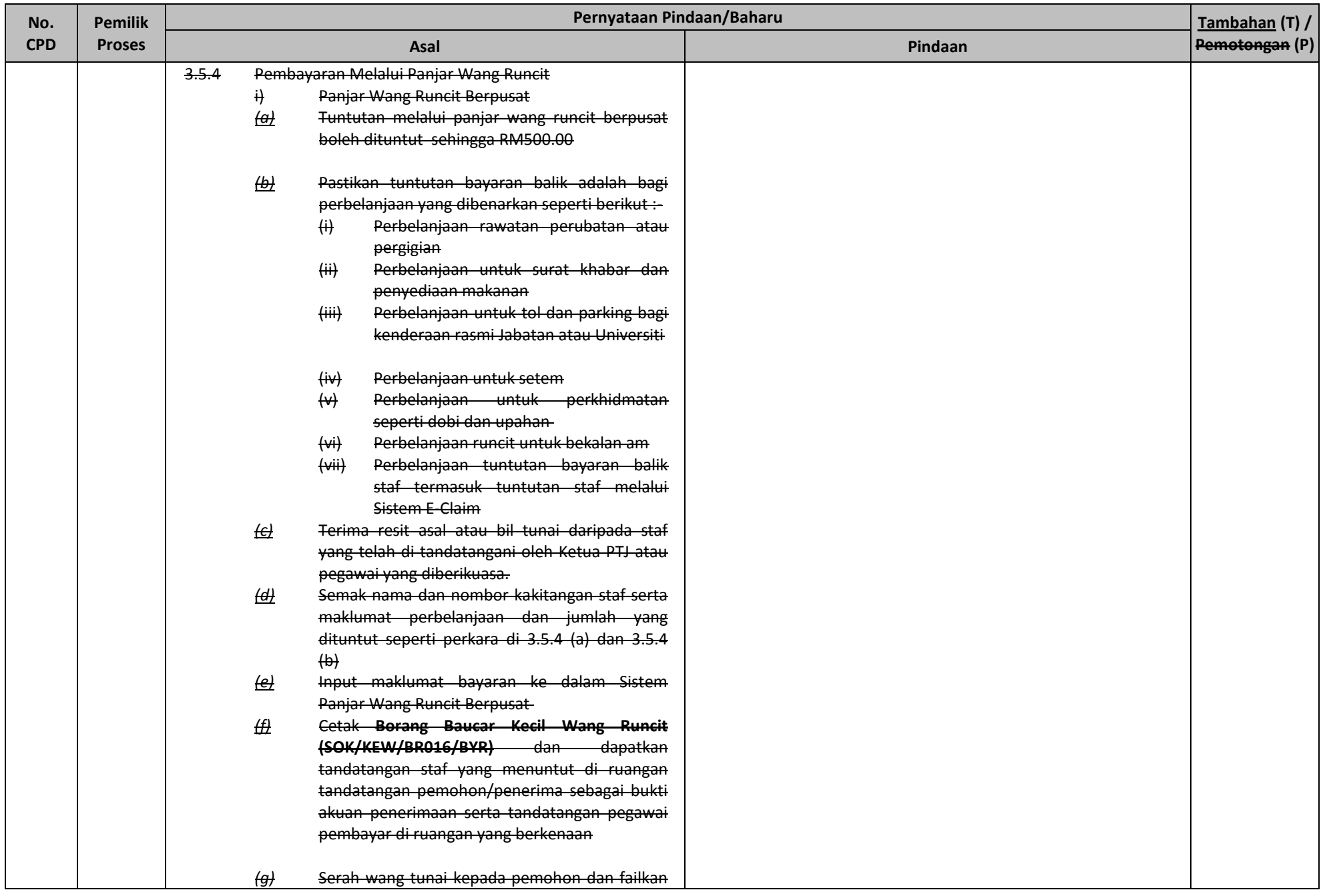

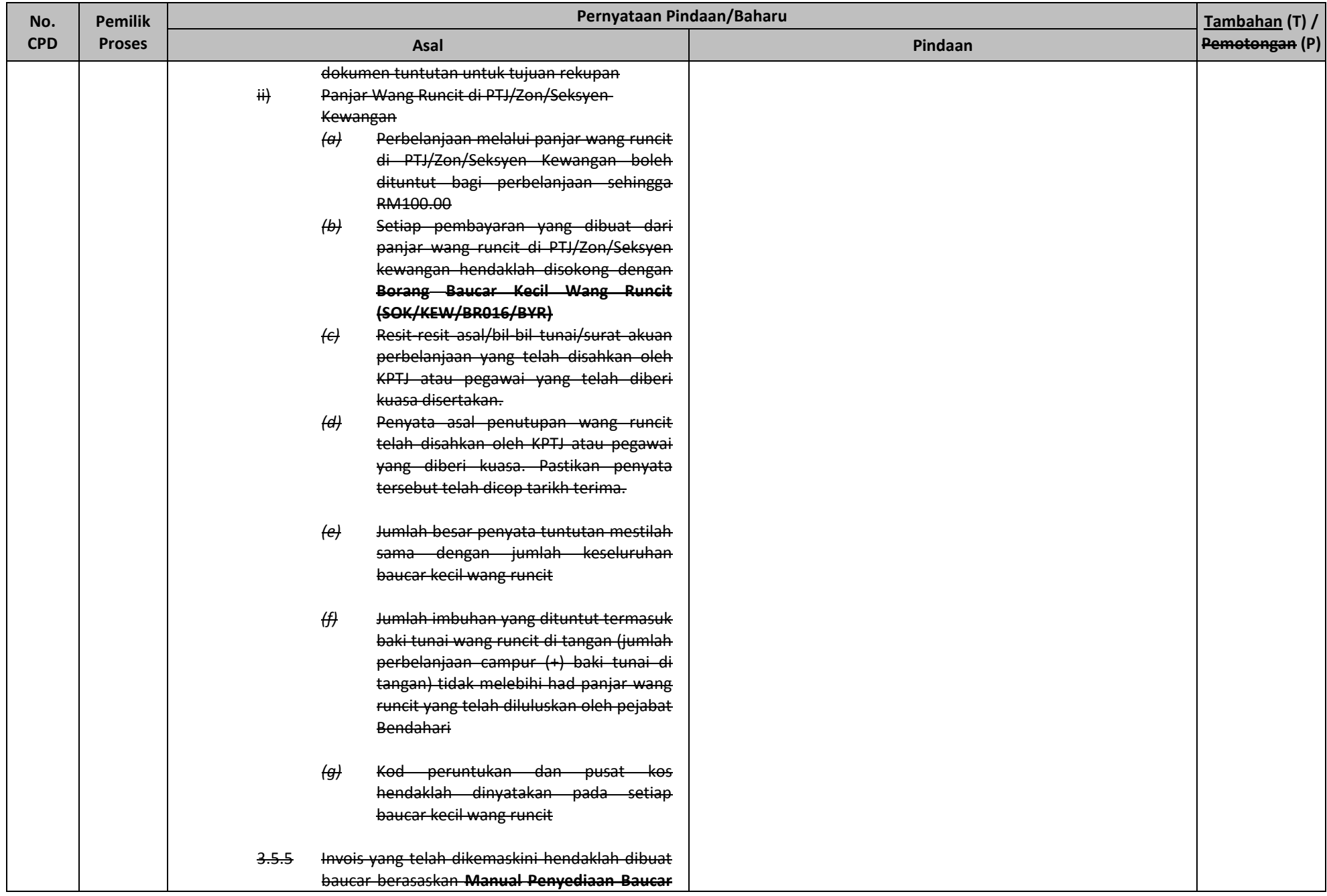

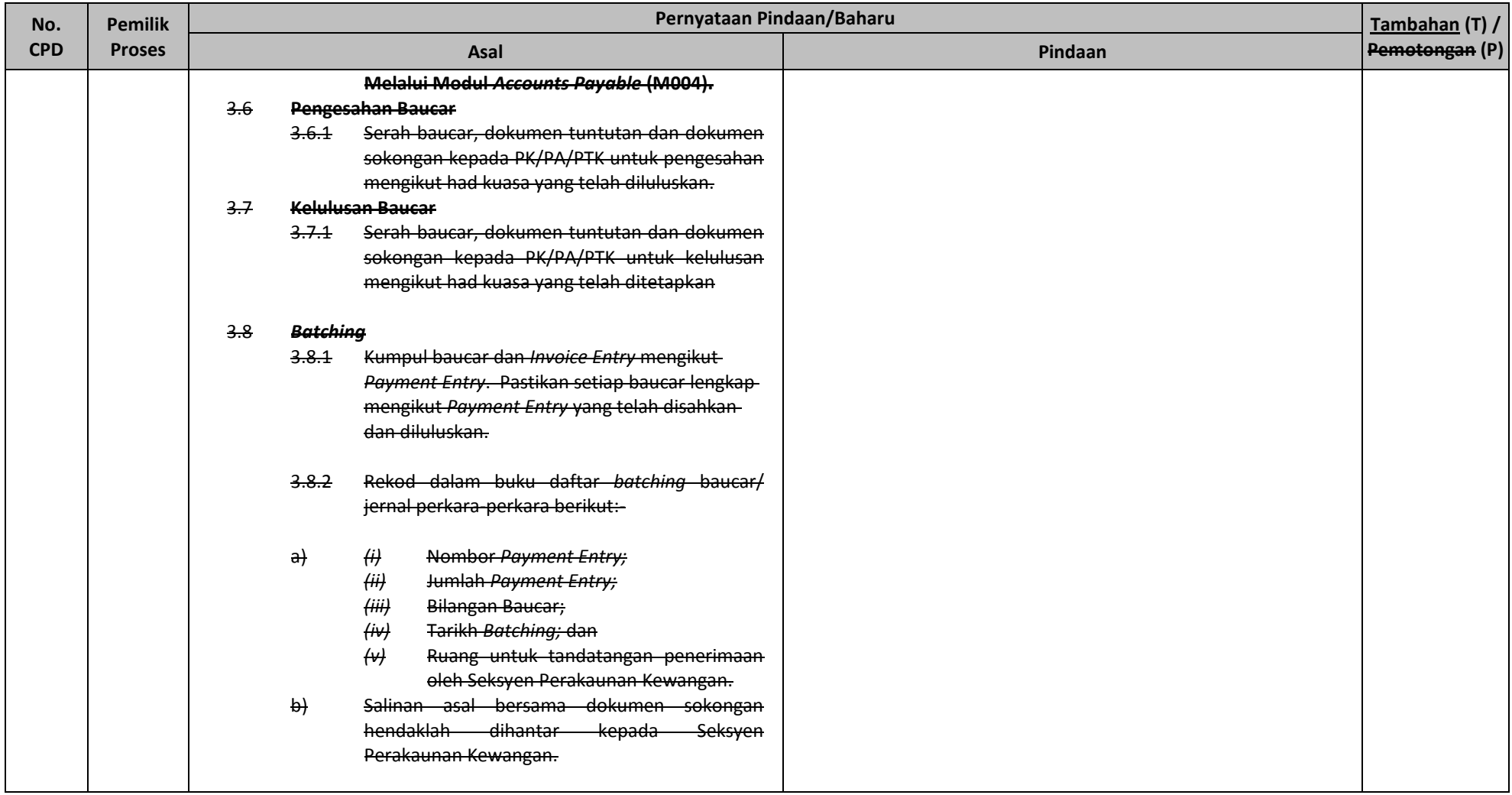

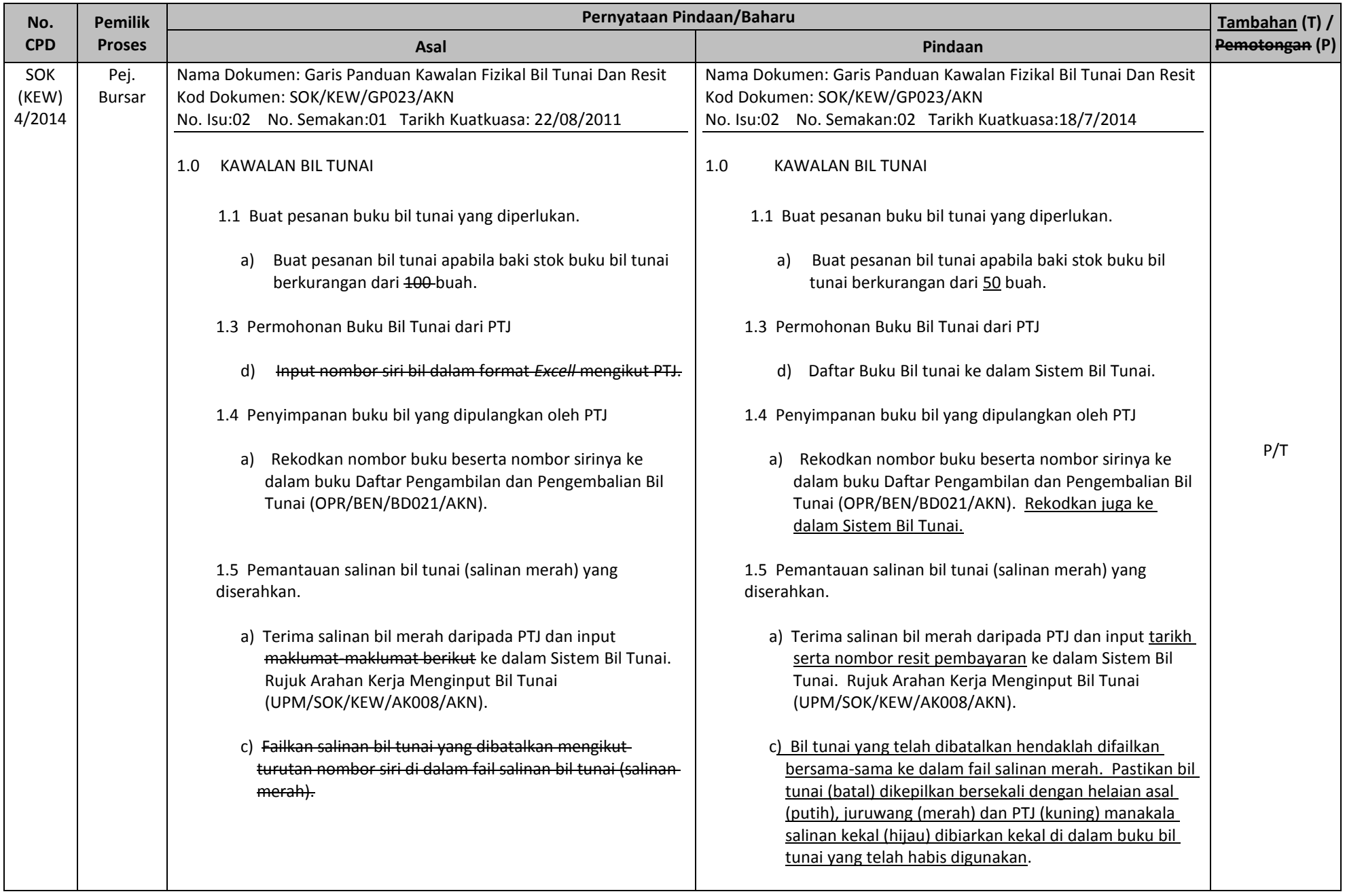

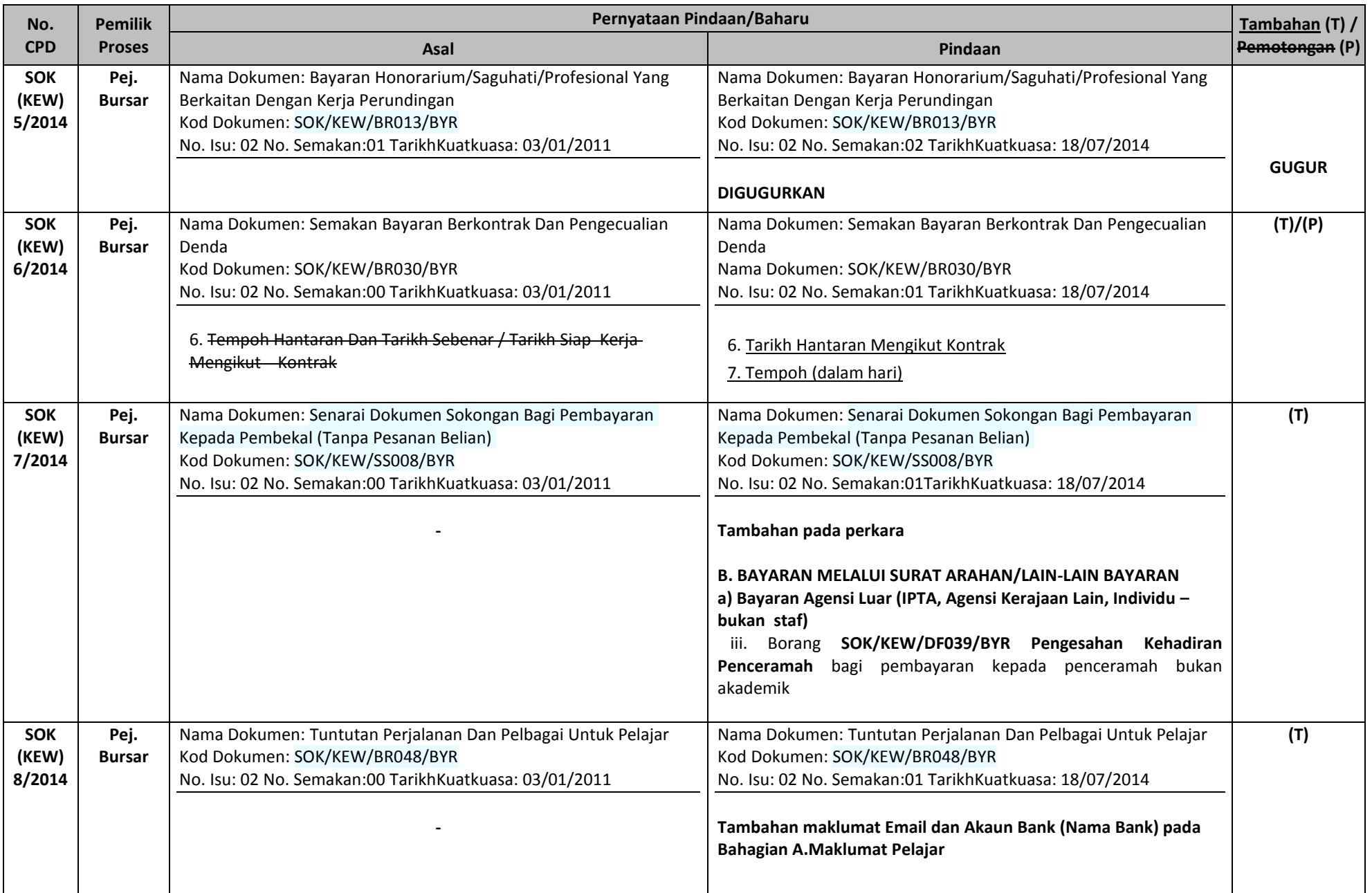